لإجراء الإعداد الأولى. تاكد من استخدام خراطيش الحبر الرفقة بهذه الطابعة. لا يكن حفظ هذه الخراطيش للاستخدام لاحقا. سيتم<br>استخدام خراطيش الحبر الأولي جزئيًا لشحن رأس الطباعة. قد تطبع هذه الخراطيش عدد أقل من الصفحات مقارنةً ب التالية.

برای راه اندازی اولیه، مطمئن شوید که از کارتریج جوهر ارائه شده با این چاپگر استفاده می کنید. امکان ذخیره این کارتریج ها و استفاده از آنها در فرصتی دیگر وجود ندارد. قسمتی از کارتریج جوهر اولیه برای شارژ کردن هد چاپ مورد استفاده قرار می گیرد. این کارتریج ها ممکن است نسبت به کارتریج های جوهر بعدی تعداد صفحات کمتری چاپ کنند.

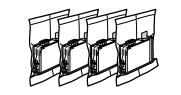

# باز كردن و روشن كردن / تفريغ الحتويات والتشغيل / Unpacking and Turning On **1**

ابدأ من هنا AR

© 2012 Seiko Epson Corporation. All rights reserved. Printed in XXXXXX

از اينجا شروع كنيد

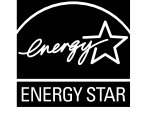

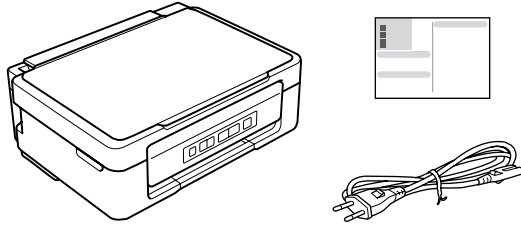

Contents may vary by location. قد تختلف الحتويات باختلاف المنطقة. بسته به محل های مختلف، ممكن است محتویات بسته متفاوت باشد.

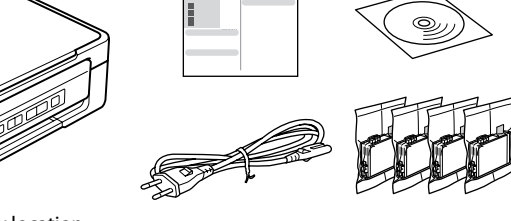

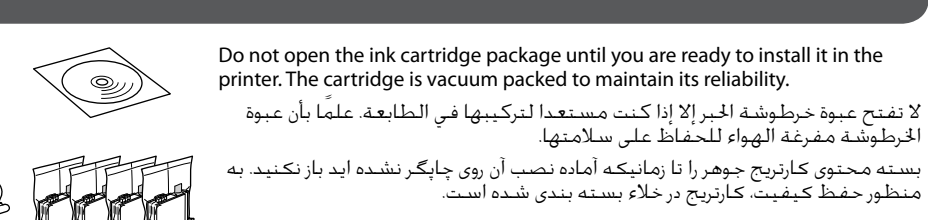

# XP-203/XP-207

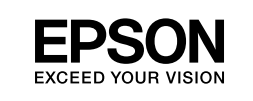

**2**

 $\boldsymbol{\Theta}$ 

 $\boldsymbol{\Theta}$ 

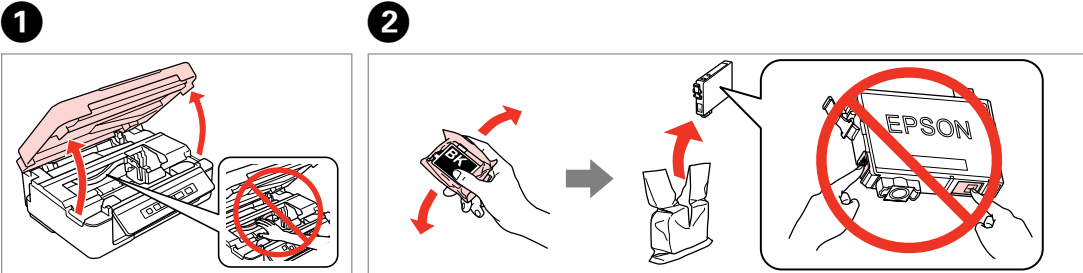

Open.

## نصب كارتريج های جوهر / تركيب خراطيش الحبر / Installing the Ink Cartridges

افتح. باز کنید. Shake only BLACK new cartridge. Do not shake other color cartridges. قم برج خرطوشة اللون الأسود الجديدة فقط. لا تقم برج خراطيش الألوان الأخرى. فقط کارتریج جدید سیاه را تکان دهید. سایر کارتریج های رنگی را تکان ندهید.

Be careful not to break the hooks on the side of the ink cartridge. احرص على عدم كسر اخلطاطيف املوجودة على جانب خرطوشة احلبر. مراقب باشید که دستگیره های موجود در کنار کارتریج جوهر را نشکنید.

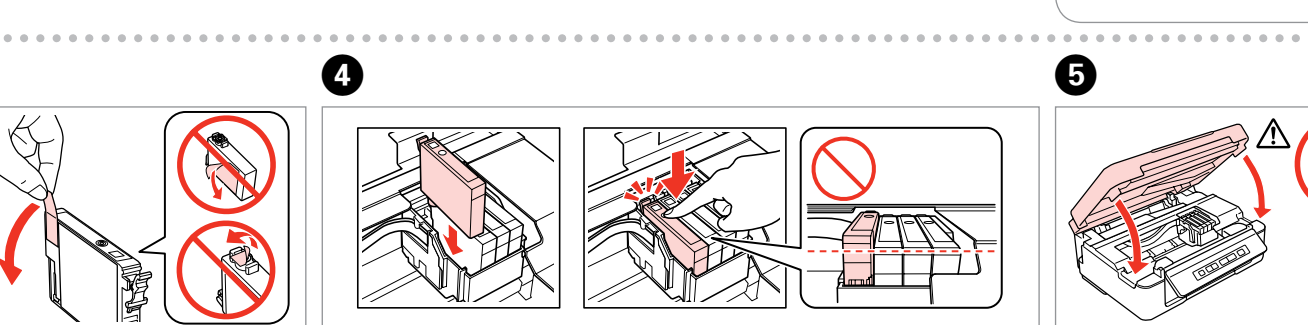

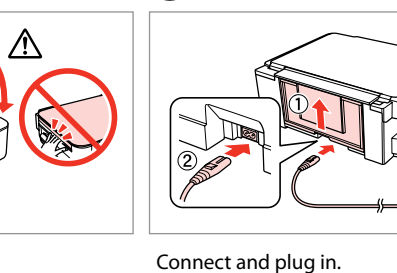

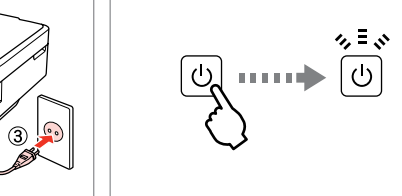

Remove only the yellow tape. أزل الشريط الأصفر فقط. فقط نوار زرد را بردارید. Install the ink cartridges.

قم بتوصيل الطابعة بالتيار الكهربائي.

کابل برق را به دستگاه وصل کرده و آن را به برق بزنید.

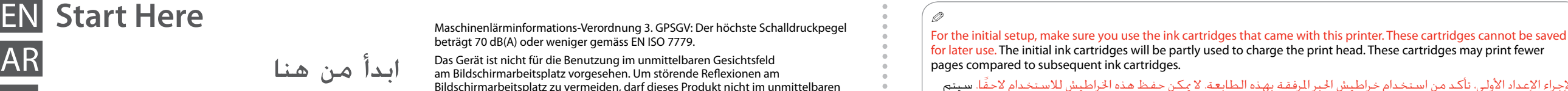

Close.

أغلق. ببندید.

**q** 

Press. Charging ink is started. اضغط. بدأ شحن احلبر. فشار دهید. شارژ جوهر شروع می شود.

قم بإزالة جميع المواد الواقية. متام مواد محافظ را جدا کنید.

Charging ink takes about 4 minutes. Wait until the light turns on. يستغرق شحن احلبر نحو 4 دقائق. انتظر إلى أن يضيء املصباح. شارژ شدن جوهر تقریباً 4 دقیقه طول می کشد. منتظر مبانید تا چراغ روشن شود.

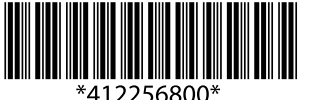

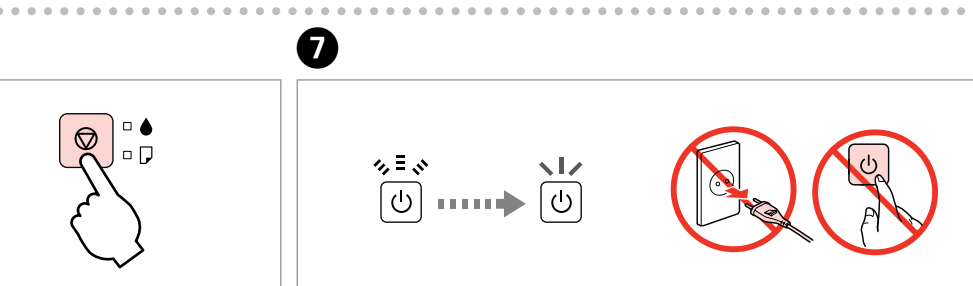

**3**

 $\boldsymbol{\Theta}$ 

Select **a** or **b**.

Select.

Insert.

#### Caution; must be followed carefully to avoid bodily injury.  $\mathbb{V}$

اضغط إلى الأسفل إلى أن تستقر في مكانها. به پایین فشار دهید تا زمانی که صدای

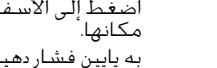

beträgt 70 dB(A) oder weniger gemäss EN ISO 7779.

Das Gerät ist nicht für die Benutzung im unmittelbaren Gesichtsfeld am Bildschirmarbeitsplatz vorgesehen. Um störende Reflexionen am

Gesichtsfeld platziert werden. EEE Yönetmeliğine Uygundur.

Обладнання відповідає вимогам Технічного регламенту обмеження використання деяких небезпечних речовин в електричному та електронному

обладнанні.

 $\mathbf{q}$ 

**Информация об изготовителе** Seiko Epson Corporation (Япония)

Юридический адрес: 4-1, Ниси-Синздюку, 2-Чоме, Синздюку-ку, Токио, Япония

Срок службы: 3 года

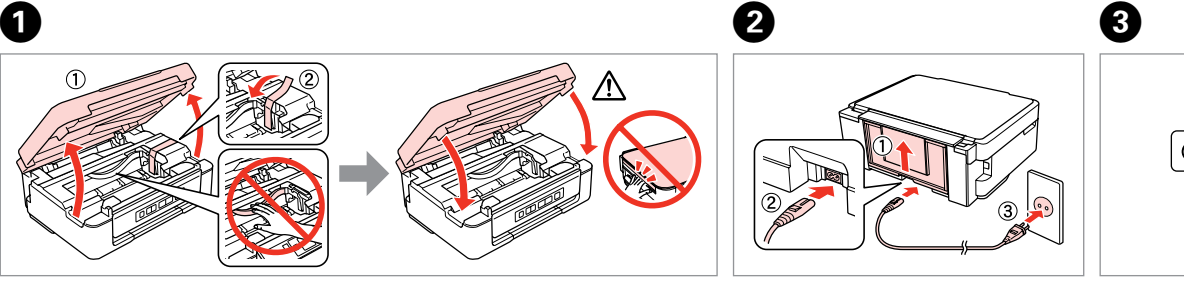

Remove all protective materials.

Turn on.

قم بالتشغيل. روشن كنید.

قم بتركيب خراطيش احلبر. كارتریج های جوهر را نصب کنید. Press down until it clicks.

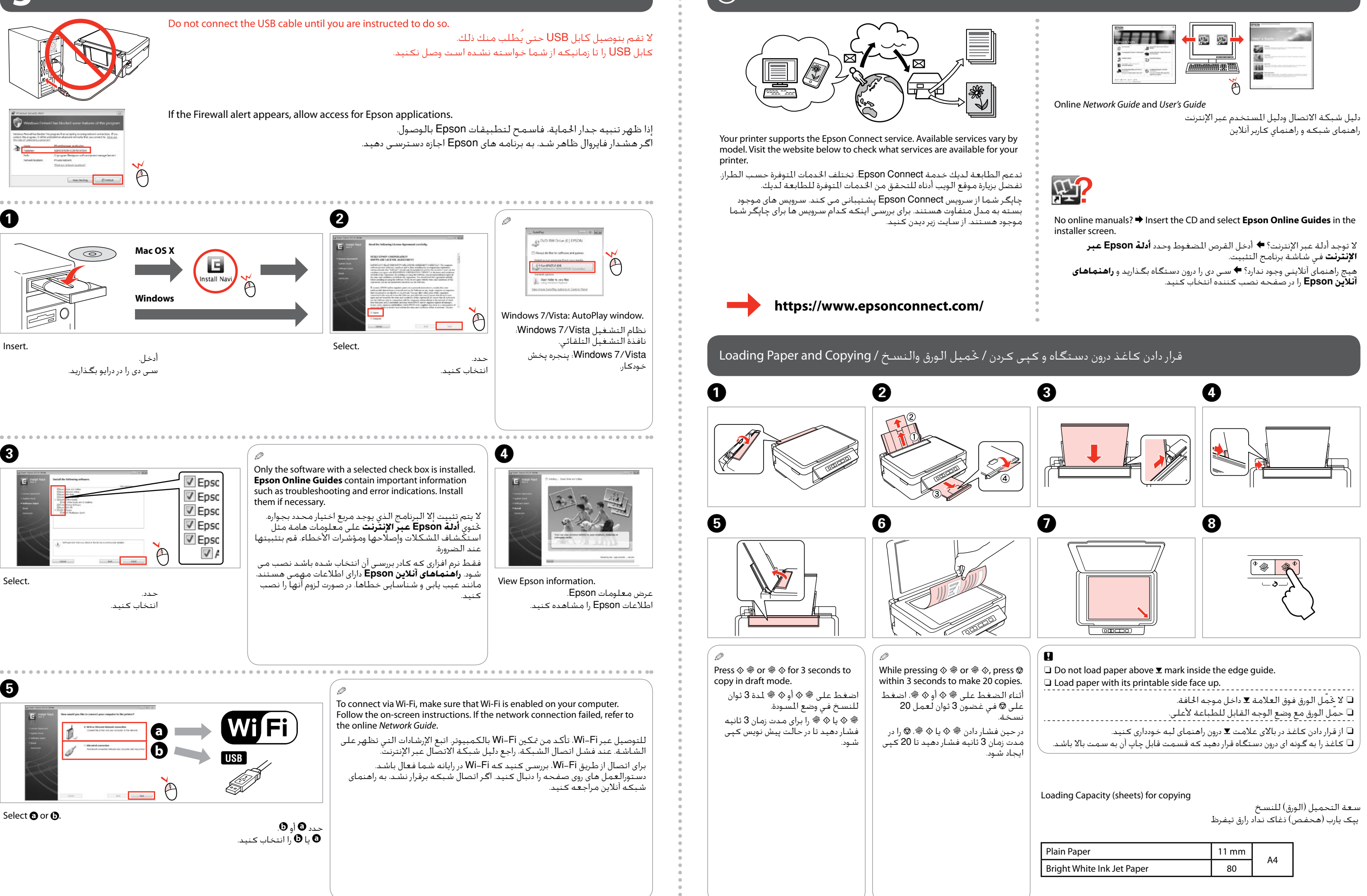

حتذير؛ يجب اتباع هذا األمر بعناية للحيلولة دون وقوع إصابات جسدية. احتیاط؛ جهت جلوگیری از بروز هر گونه صدمات جانی، آنها را رعایت كنید.

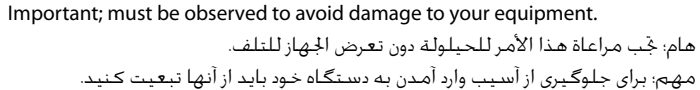

کلیک بشنوید.

#### راهنمایی صفحه کنترل / دلیل لوحة التحکم / Guide to Control Panel

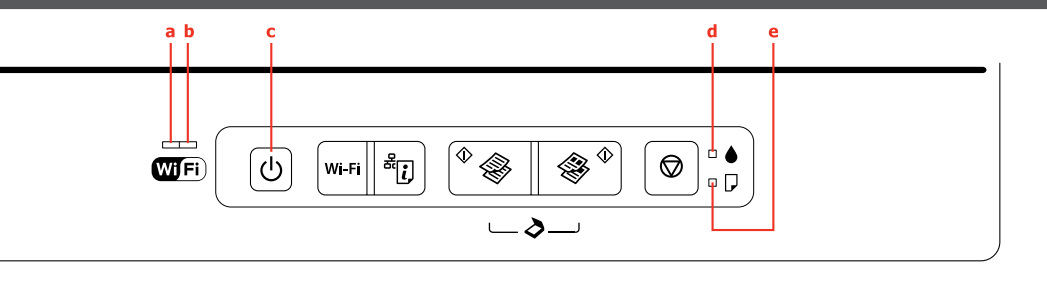

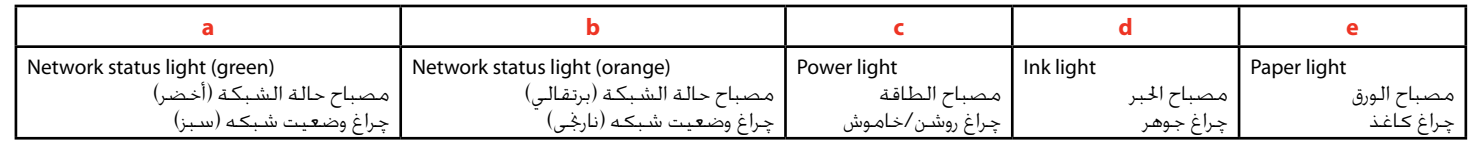

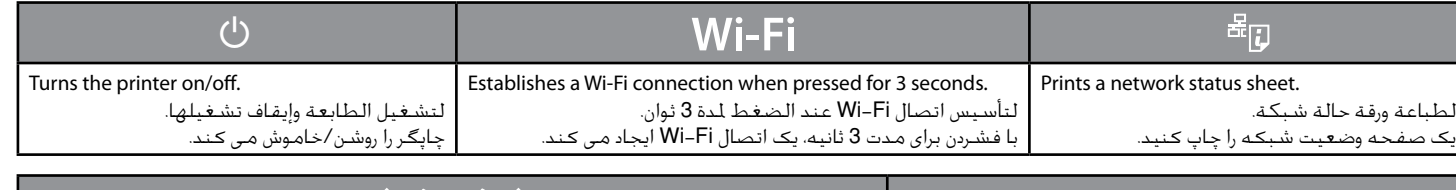

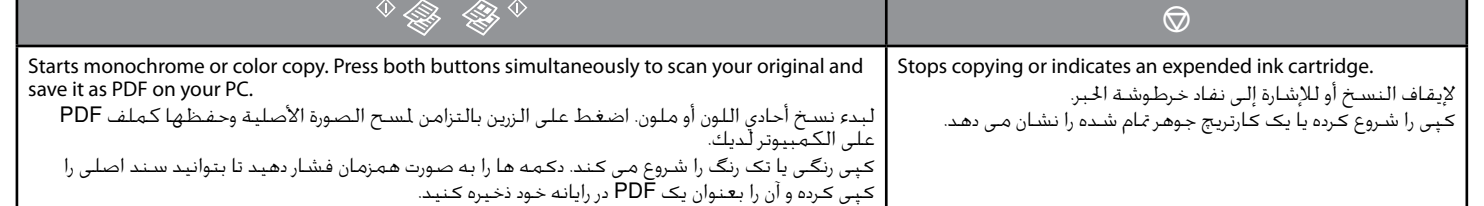

### عملیات های خاص **/** العمليات اخلاصة **/ Operations Special** o

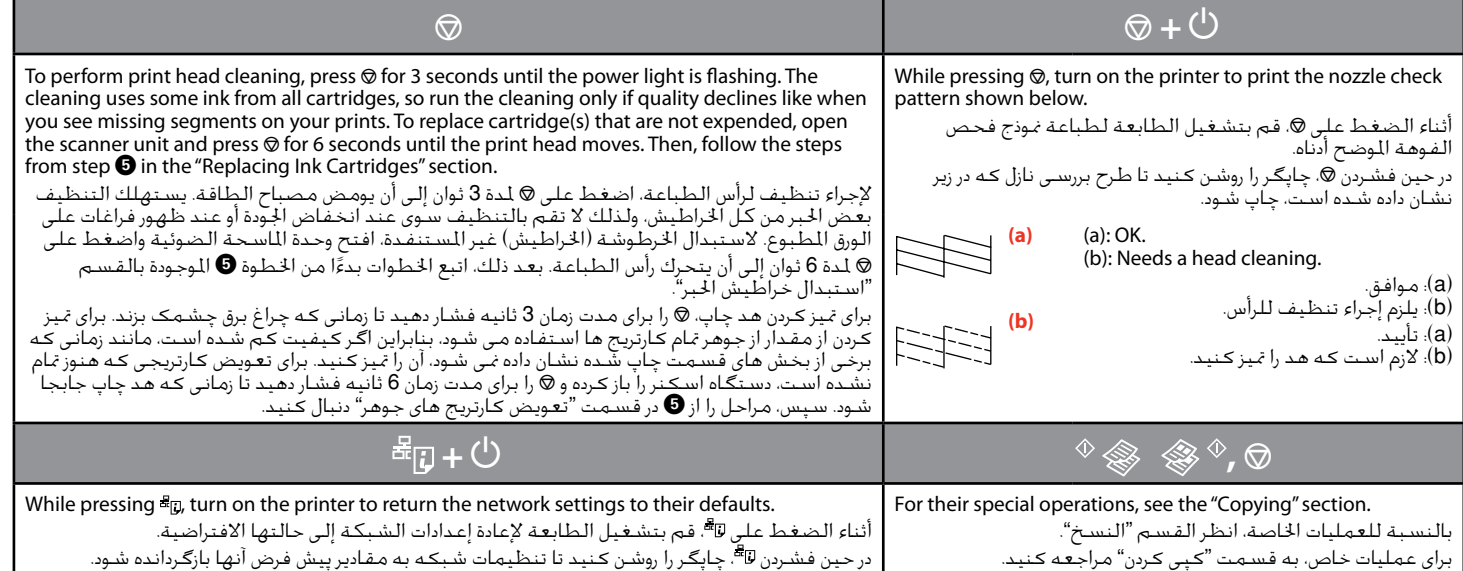

# خواندن چراغ های نشانگر / قراءة المصابیح المؤشرة / Reading the Indication Lights

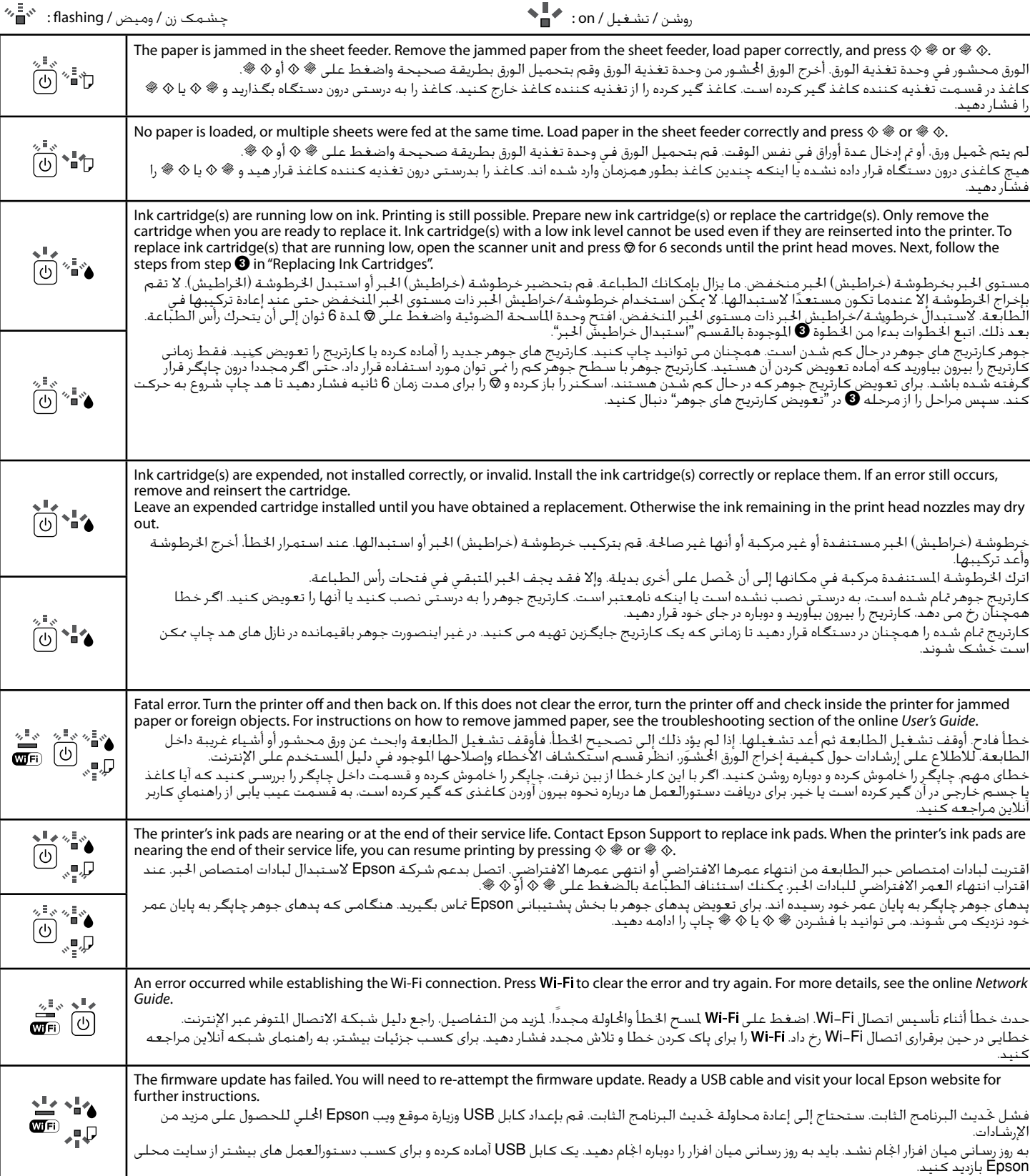

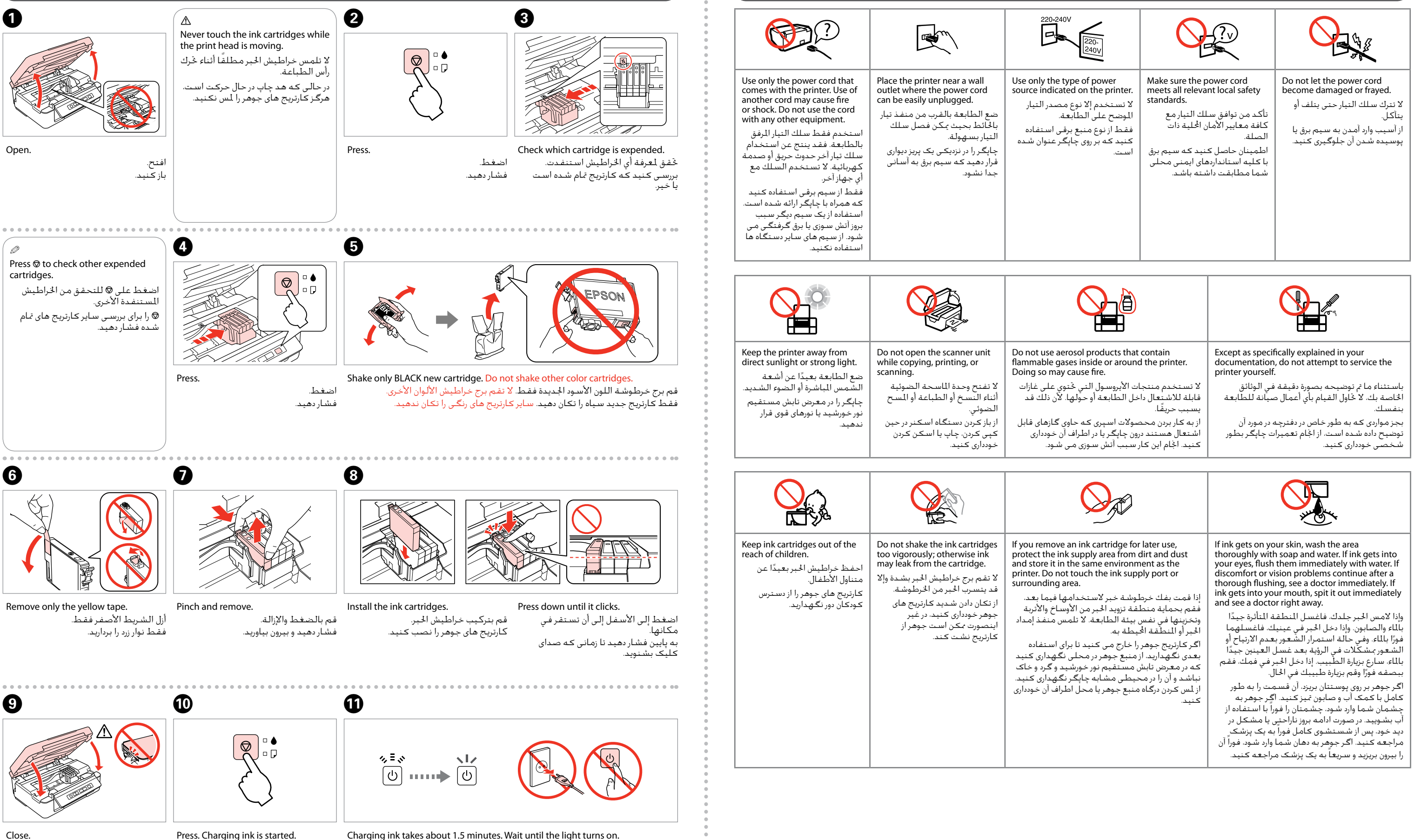

أغلق. ببندید. Press. Charging ink is started. اضغط. بدأ شحن احلبر. فشار دهید. شارژ جوهر شروع می شود.

يستغرق شحن احلبر نحو 1.5 دقائق. انتظر إلى أن يضيء املصباح. شارژ شدن جوهر تقریباً 1.5 دقیقه طول می کشد. منتظر مبانید تا چراغ روشن شود.

Cartridge Codes

أكواد اخلراطيش کدهای کارتریج

17/17XL